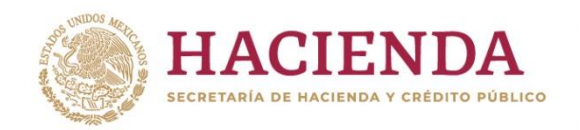

**Subsecretaría de Egresos Unidad de Contabilidad Gubernamental**

# **INTEGRACIÓN DE LA CUENTA PÚBLICA 2022**

**GUÍA PARA LA ELABORACIÓN DEL DOCUMENTO: ANÁLISIS DEL EJERCICIO DEL PRESUPUESTO DE EGRESOS**

# **CONTENIDO**

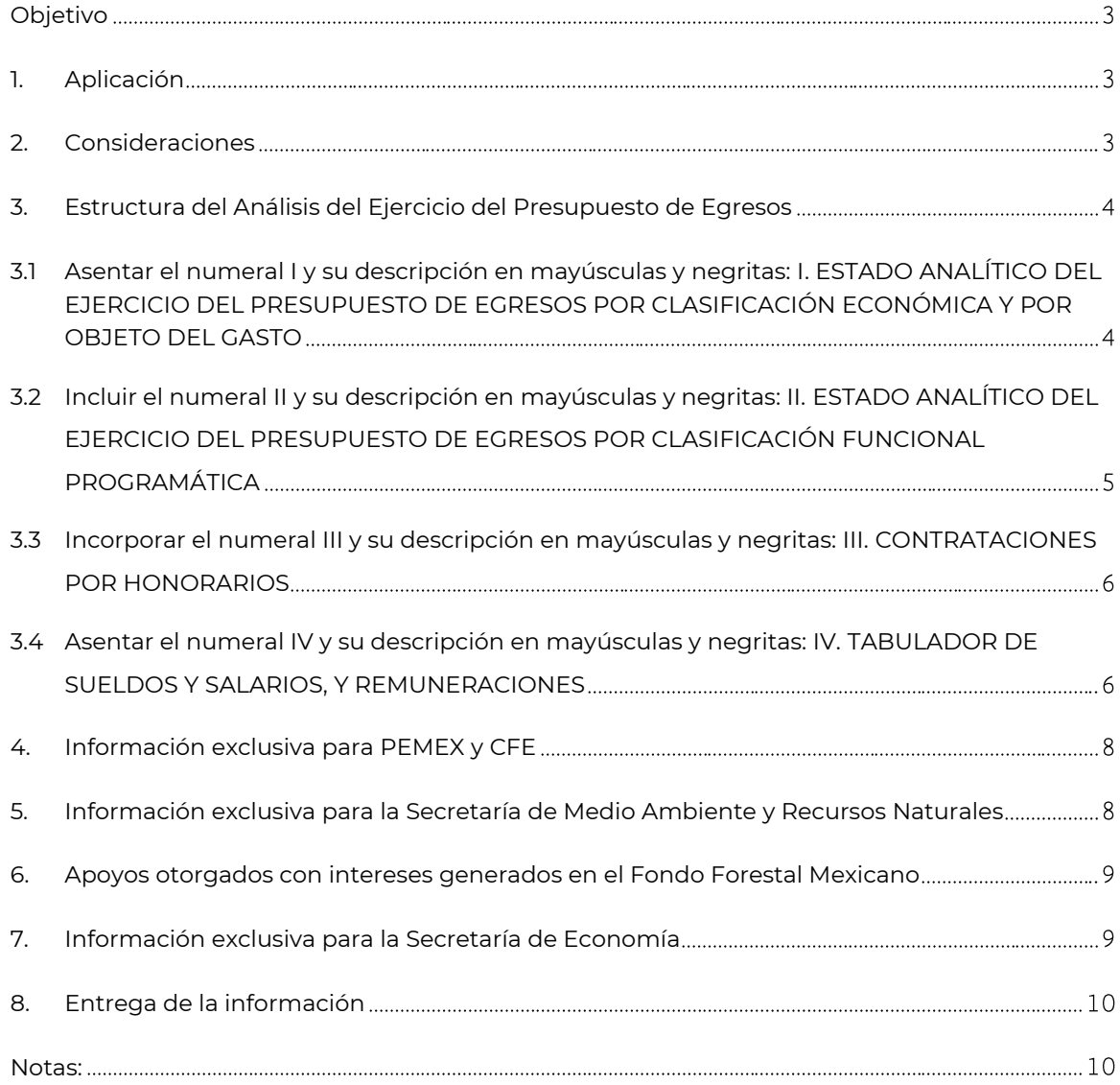

# **GUÍA PARA LA ELABORACIÓN DEL DOCUMENTO: ANÁLISIS DEL EJERCICIO DEL PRESUPUESTO DE EGRESOS**

# <span id="page-2-0"></span>**Objetivo**

Presentar el **Análisis del Ejercicio del Presupuesto de Egresos** para dar cuenta del ejercicio del gasto, considerando la clasificación económica y por objeto del gasto, la clasificación funcional programática, las contrataciones por honorarios, así como el tabulador de sueldos y salarios, y remuneraciones.

# <span id="page-2-1"></span>**1. Aplicación**

El presente instructivo y los ejemplos son aplicables al **Poder Legislativo, Poder Judicial, Órganos Autónomos, Ramos Administrativos, Ramos Generales, Sector Paraestatal y a las Empresas Productivas del Estado**.

La información de las Entidades de Control Directo e Indirecto, se presentará en forma independiente por cada una de ellas. Para las Empresas Productivas del Estado, se presentará en forma consolidada.

### <span id="page-2-2"></span>**2. Consideraciones**

A través del Sistema para la Integración de la Cuenta Pública (SICP), se ponen a disposición de los usuarios los **cuadros de apoyo** (memorias de cálculo) que servirán de referencia para la elaboración de las secciones I y II del Análisis del Ejercicio del Presupuesto de Egresos del Poder Legislativo, Poder Judicial, Órganos Autónomos, Ramos Administrativos, Ramos Generales, Sector Paraestatal y de las Empresas Productivas del Estado, los cuales serán elaborados a partir de las cifras definitivas que se registren en los sistemas globalizadores de la Secretaría de Hacienda y Crédito Público (SHCP) y las que en su caso, se informen a través del SICP.

 **Los cuadros de apoyo no deberán incluirse en este documento**, ya que serán utilizados únicamente como referencia para determinar las variaciones porcentuales del ejercicio del presupuesto respecto al aprobado de las distintas clasificaciones de gasto, así como las participaciones porcentuales de las categorías programáticas, según correspondan, en el total y en cada función del ramo, ente autónomo, entidad o empresa productiva del Estado. Estos cuadros podrán descargarse del SICP, considerando la siguiente nomenclatura:

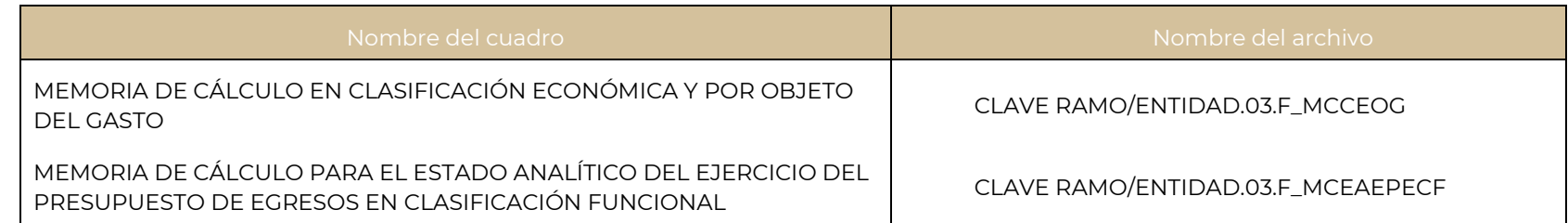

 Cualquier cambio o ajuste a la información reportada por el ente público en el SICP, se reflejará en las memorias de cálculo, por lo que es necesario garantizar que se tome como referencia la última versión de las mismas para la elaboración del documento.

- Para la explicación de las variaciones porcentuales en los distintos niveles de gasto, es necesario considerar lo siguiente:
	- Si para algún rubro de gasto, **no se presupuestaron recursos en la asignación original**, se sugiere incluir la siguiente referencia "No se presupuestaron recursos originalmente". En caso de que se autorizaran recursos durante el ejercicio se deberá incluir el monto de recursos ejercidos y su explicación.
	- Para aquellos rubros de gasto que tuvieron asignación original pero **no fueron ejercidos los recursos**, explicar brevemente el destino de los recursos, **sin mencionar que se registró una variación negativa de 100.0%**.
- Este documento **presentará únicamente el análisis del presupuesto** y **no deberá incluirse el análisis de los indicadores de resultados**, debido a que estos serán reportados de manera detallada en el Anexo de la Cuenta Pública denominado "Sistema de Evaluación del Desempeño", a efecto de evitar repeticiones.
- La **extensión máxima de este documento será de 10 páginas** y deberá considerar los elementos tipográficos definidos en la Guía para la aplicación tipográfica de documentos de la Cuenta Pública 2022.

### <span id="page-3-0"></span>**3. Estructura del Análisis del Ejercicio del Presupuesto de Egresos**

Incluir con mayúsculas el título ANÁLISIS DEL EJERCICIO DEL PRESUPUESTO DE EGRESOS y en el siguiente renglón escribir el nombre completo del ente que reporta el análisis.

- <span id="page-3-1"></span>**3.1** Asentar el numeral I y su descripción en mayúsculas y negritas: **I. ESTADO ANALÍTICO DEL EJERCICIO DEL PRESUPUESTO DE EGRESOS POR CLASIFICACIÓN ECONÓMICA Y POR OBJETO DEL GASTO**
	- El análisis iniciará con la presentación del total del ejercicio del presupuesto (para entidades paraestatales y Empresas Productivas del Estado, se hará referencia al presupuesto pagado) y su variación porcentual con relación al presupuesto aprobado en el Presupuesto de Egresos de la Federación (PEF) para el ejercicio fiscal de 2022, destacando los principales rubros de gasto que incidieron en dicha variación, y en cada caso reportar su variación porcentual entre paréntesis.
	- A continuación, se insertará el subtítulo **GASTO CORRIENTE** en mayúsculas y negritas, y en un párrafo independiente, se señalará la variación porcentual del ejercicio de este rubro de gasto respecto al aprobado, sin incluir los valores absolutos.
		- En párrafos independientes, se presentará un breve análisis del comportamiento de cada uno de los rubros de gasto corriente **(***Servicios Personales, Gasto de Operación, Subsidios y Otros de Corriente***)**, en altas y bajas, negritas y cursivas, destacando la variación porcentual del ejercicio presupuestario respecto al presupuesto aprobado de cada uno de ellos y sus causas, sin incluir los valores absolutos.
		- En el rubro *Gasto de Operación* se incluirá el análisis de la variación porcentual respecto al presupuesto aprobado de cada capítulo de gasto que integran este agregado de gasto: *Materiales y Suministros* y *Servicios Generales*, en altas y bajas y cursivas, considerando sus causas, sin incluir los valores absolutos.

# **CUENTA PÚBLICA 2022**

- Se insertará el subtítulo **PENSIONES Y JUBILACIONES** en mayúsculas y negritas, y en los casos en que se registre asignación y/o ejercicio de recursos en este rubro (IMSS, ISSSTE, ISSFAM, Empresas Productivas del Estado y bancos de desarrollo),<sup>y</sup> en un párrafo independiente se indicará la variación porcentual del ejercicio del gasto de este concepto respecto al aprobado, sin incluir los valores absolutos. Asimismo, se destacarán las principales causas de dicha variación. En los casos que no se hayan ejercido recursos, se sugiere indicar lo siguiente "No se presupuestaron recursos originalmente".
- Posteriormente se presentará el subtítulo **GASTO DE INVERSIÓN** en mayúsculas y negritas, y en un párrafo independiente, se indicará la variación porcentual del ejercicio de este nivel de gasto respecto al aprobado, destacando los principales rubros que inciden en la variación, sin incluir los valores absolutos.
	- En párrafos independientes, se presentará de manera sintética el análisis de cada rubro de gasto de inversión *(Inversión Física, Subsidios y Otros de Inversión)*, en altas y bajas, negritas y cursivas, destacando la variación porcentual del ejercicio presupuestario respecto al presupuesto aprobado de cada uno de ellos y sus causas, sin incluir los valores absolutos.
	- En el caso de la *Inversión Física* se deberá presentar el análisis de la variación porcentual de sus componentes: *Bienes Muebles, Inmuebles e Intangibles; Inversión Pública; y Otros de Inversión Física*, en altas y bajas y cursivas, sin incluir los valores absolutos y señalando sus causas.
- <span id="page-4-0"></span>**3.2** Incluir el numeral II y su descripción en mayúsculas y negritas: **II. ESTADO ANALÍTICO DEL EJERCICIO DEL PRESUPUESTO DE EGRESOS POR CLASIFICACIÓN FUNCIONAL PROGRAMÁTICA**
	- En el **título de este apartado deberá incluirse la siguiente nota de pie de página**: "1/ La vinculación de los programas presupuestarios con las metas y objetivos de la planeación nacional se presenta en el Anexo denominado Sistema de Evaluación del Desempeño."
	- El análisis iniciará con la presentación del número y nombre de las *finalidades* y de las *funciones*, estas últimas se deberán escribir en altas y bajas, negritas y cursivas, a través de las cuales se ejercieron los recursos aprobados en el PEF de 2022 (para entidades paraestatales y Empresas Productivas del Estado, se hará referencia al presupuesto pagado).
		- En párrafos independientes mencionar la *finalidad* o *finalidades* que hayan registrado el **mayor monto en el ejercicio de los recursos**, destacando primero su participación porcentual respecto al total del ramo, ente autónomo, entidad o empresa productiva del Estado y posteriormente presentar la variación porcentual del ejercicio del presupuesto respecto al aprobado y sus causas, sin incluir los valores absolutos.
		- Después, y a nivel de finalidad, se presentarán cada una de las *funciones* que la integran, señalando su participación porcentual respecto al total de la finalidad a la que pertenecen.
		- Posteriormente, se mencionarán las prioridades atendidas con el ejercicio de los recursos en cada función.

 $\overline{\phantom{a}}$ 

 $^{\text{\tiny U}}$  El Artículo 43-Bis, último párrafo, de la Ley de Instituciones de Crédito, establece que "Las instituciones de banca de desarrollo (…) informarán sobre los montos destinados al pago de remuneraciones, jubilaciones, pensiones y demás prestaciones al rendir la Cuenta Pública."

# **CUENTA PÚBLICA 2022**

<span id="page-5-0"></span>**3.3** Incorporar el numeral III y su descripción en mayúsculas y negritas: **III. CONTRATACIONES POR HONORARIOS**

 Para cumplir con lo dispuesto en el Artículo 69, fracción IV, último párrafo de la Ley Federal de Presupuesto y Responsabilidad Hacendaria, se requiere proporcionar un cuadro con el total de las contrataciones por honorarios realizadas en 2022 por el ramo, ente autónomo, entidad o empresa productiva del Estado, y su desagregación a nivel de Unidad Responsable (UR), así como los recursos erogados **expresados en pesos con un decimal**, considerando la siguiente estructura:

#### **CONTRATACIONES POR HONORARIOS NOMBRE DE RAMO, ENTE AUTÓNOMO, ENTIDAD O EMPRESA PRODUCTIVA DEL ESTADO**

(Pesos)

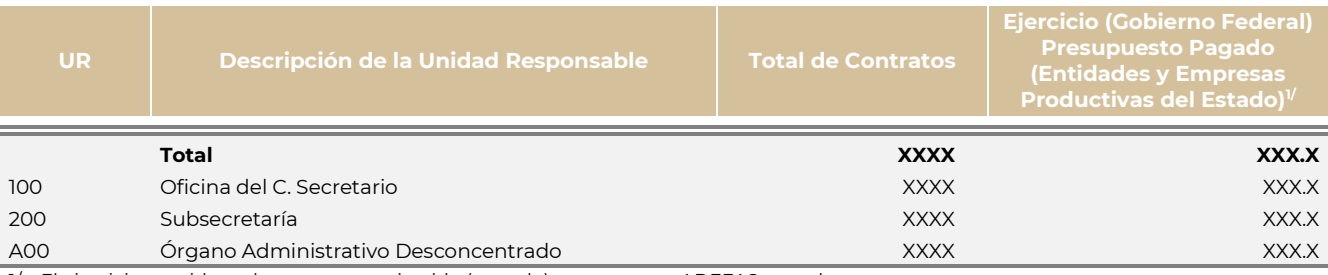

1/ El ejercicio considera el presupuesto ejercido (pagado) y, en su caso, ADEFAS pagadas.

FUENTE: Nombre del ramo, ente autónomo, entidad o empresa productiva del Estado.

- En el caso particular de los ramos administrativos, dicho cuadro debe desagregar las unidades responsables a nivel sector central y cada uno de sus órganos administrativos desconcentrados.
- En los casos que no se realizaron contrataciones de esta naturaleza, incorporar cero en las columnas de "Total de Contratos" y "Ejercicio o Presupuesto pagado" del cuadro.

#### <span id="page-5-1"></span>**3.4** Asentar el numeral IV y su descripción en mayúsculas y negritas: **IV. TABULADOR DE SUELDOS Y SALARIOS, Y REMUNERACIONES**

 De conformidad con el Artículo 13, fracción IV, quinto párrafo del Decreto de Presupuesto de Egresos de la Federación para el Ejercicio Fiscal 2022, los ejecutores de gasto deben reportar los tabuladores y las remuneraciones que se cubren a los servidores públicos a su cargo y, en los casos correspondientes, al personal militar; personal de enlace; así como personal operativo de base y confianza, y categorías, especificando los elementos fijos y variables, tanto en efectivo como en especie. Para ello, se utilizará el siguiente cuadro referente al tabulador de sueldos y salarios, así como de las remuneraciones, expresados en pesos con un decimal, que considera la siguiente estructura:

#### **TABULADOR DE SUELDOS Y SALARIOS, Y REMUNERACIONES NOMBRE DE RAMO, ÓRGANO ADMINISTRATIVO DESCONCENTRADO, ENTE AUTÓNOMO, ENTIDAD O EMPRESA PRODUCTIVA DEL**

**ESTADO** (Pesos)

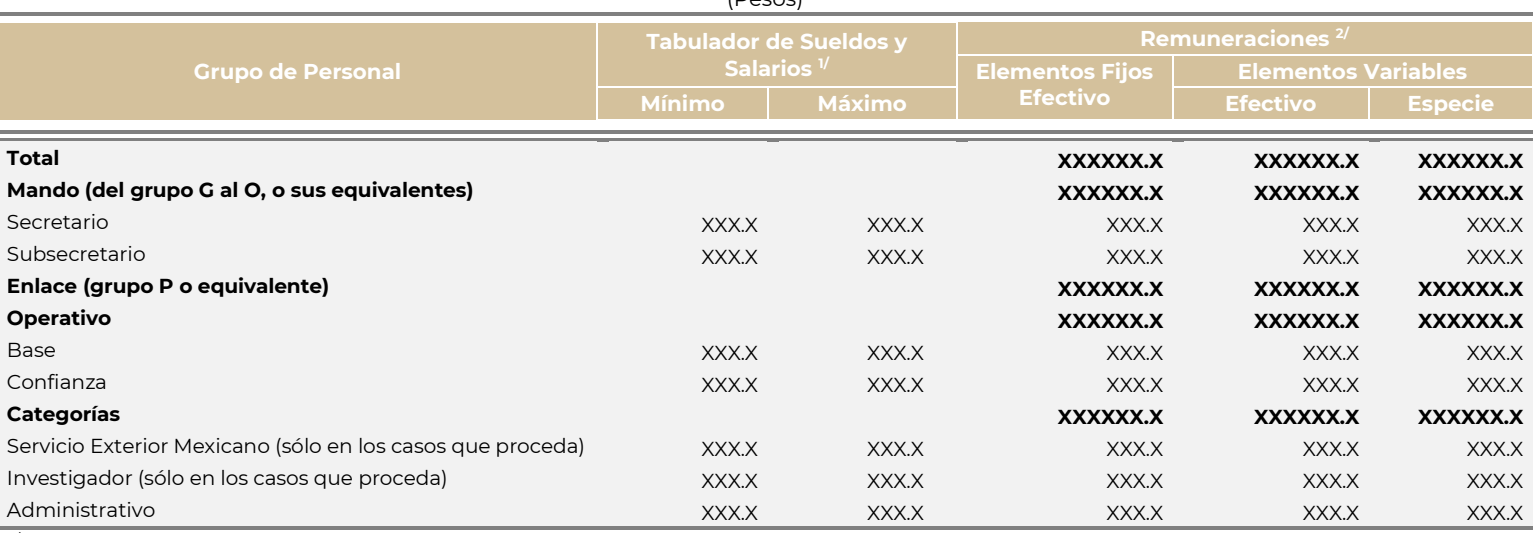

1/ Corresponde al monto unitario del Tabulador de sueldos y salarios brutos anualizado.

2/ Corresponde a las remuneraciones anualizadas por el número de plazas que están registradas en cada grupo de personal.

FUENTE: Nombre del ramo, ente autónomo, entidad o empresa productiva del Estado.

- En la elaboración del cuadro anterior, es necesario considerar lo siguiente:
	- En el caso particular de los ramos administrativos, dicho cuadro debe ser realizado a nivel sector central y por separado para cada uno de sus órganos administrativos desconcentrados.
	- Para los grupos tomar como referencia los tabuladores de sueldos y salarios con curva salarial de sector central.
	- En remuneraciones considerar lo establecido en la Base I del Artículo 127 Constitucional.
	- Las plazas que deben considerarse son las que se tienen registradas como plazas permanentes, **no incluir personal eventual**.
	- En las columnas de la Sección "Remuneraciones", se deberán presentar subtotales para los siguientes conceptos: Mando (del grupo G al O, o sus equivalentes); Enlace (grupo P o equivalente); Operativo; y, en su caso, Categorías. Asimismo, considerar la suma de estos conceptos para la generación del Total del cuadro.
	- En categorías se deben presentar las que cada UR tenga registradas ante la Secretaría de Hacienda y Crédito Público. **Se recomienda excluir del cuadro las referencias a las categorías que no sean aplicables al ente informante**.
- Para el caso del Poder Legislativo, Poder Judicial y Órganos Autónomos, considerar el presente formato como referencia e **integrarlo con las equivalencias correspondientes**.
- **Grupo de Personal**. Corresponde a la presentación de los formatos de empleo del Sistema Integral de los Ingresos y Gasto Público.
- **Tabulador de sueldos y salarios**. Se presentará como monto anual unitario. Corresponde al Tabulador de sueldos y salarios mensual bruto registrado (sueldo base más compensación garantizada), emitido o autorizado por la Unidad de Política y Control Presupuestario (UPCP), vigente al 31 de diciembre de 2022, el cual debe ser multiplicado por 12 para anualizarlo. En el caso del personal operativo con curva salarial de sector central, se presentará en el mínimo, el monto unitario (por plaza) del nivel menor registrado, por ejemplo, el nivel 3 de la zona económica II y, en el máximo, el monto unitario (por plaza) del nivel mayor registrado, por ejemplo, se asentará el nivel 11 de la zona económica III.
- **Remuneraciones**. Corresponde al sistema de remuneraciones que se presenta en el Manual de Percepciones de los Servidores Públicos de las Dependencias y Entidades de la Administración Pública Federal (artículos 14 y 15), publicado en el Diario Oficial de la Federación el 31 de mayo de 2022.
- **Elementos fijos en efectivo**. En términos generales corresponde a la percepción ordinaria (conforme a la fracción XXXIV del Artículo 2 de la Ley Federal de Presupuesto y Responsabilidad Hacendaria), la cual incluye sueldos y salarios, prestaciones de seguridad social, prestaciones por disposición de Ley (quinquenios, prima vacacional, entre otros) y por disposición del Ejecutivo Federal (Compensación por Desarrollo y Capacitación –CODECA–, previsión social múltiple, ayuda para despensa, ayuda por servicios, entre otros). Su cálculo debe ser el monto de la prestación y/o tipo de remuneración anualizado por el número de plazas que estén registradas en cada grupo de personal.
- **Elementos variables en efectivo**. Se refiere a las percepciones extraordinarias anuales, como estímulos, incentivos, bonos, empleado del mes, pago por riesgo, entre otros.
- **Elementos variables en especie**. Comprende los montos erogados por concepto de medallas, monedas, uniformes, vestuario, eventos (desayuno o comida del día de las madres), festivales, registrados y pagados durante 2022, que derivan de las Condiciones Generales de Trabajo y los Contratos Colectivos de Trabajo, principalmente, así como de las disposiciones aplicables como la Ley de Premios, Estímulos y Recompensas Civiles, entre otros.

# <span id="page-7-0"></span>**4. Información exclusiva para PEMEX y CFE**

El documento Análisis del Ejercicio del Presupuesto de Egresos será presentado en forma consolidada.

### <span id="page-7-1"></span>**5. Información exclusiva para la Secretaría de Medio Ambiente y Recursos Naturales**

En atención a las solicitudes formuladas por la Secretaría de Medio Ambiente y Recursos Naturales:

 Para el **Ramo 16 Medio Ambiente y Recursos Naturales** sería factible, si así lo determina el ente responsable, incluir de manera sucinta lo siguiente:

# **CUENTA PÚBLICA 2022**

- Información adicional a la que se reporte en el Módulo de Seguimiento de los Programas y Proyectos de Inversión sobre los avances y logros de las acciones realizadas en la evaluación de proyectos de mega infraestructura, en particular del Tren Interurbano México-Toluca.
- Información adicional a la que se reporte en el Tomo III Poder Ejecutivo Federal sobre el cumplimiento de metas de los indicadores de los Programas presupuestarios (Anexo: Matrices de Indicadores para Resultados. Avance en los Indicadores de los Programas presupuestarios de la Administración Pública Federal) y las contribuciones sociales que se obtienen de la ejecución de dichos programas.
- Es importante señalar que, derivado de lo limitado del espacio para publicación, la información que se presente en atención a estos dos incisos, debe ser relevante y no debe repetir los contenidos que se presenten en el "Reporte de avance final de las metas comprometidas en los indicadores de desempeño para el ciclo presupuestario 2022 a través del PASH" y en el Módulo de Seguimiento de los Programas y Proyectos de Inversión.
- Para la **Comisión Nacional Forestal** sería factible, si así lo determina el ente responsable, incluir de manera sucinta lo siguiente:
	- Información adicional a la que se reporte en el Tomo III Poder Ejecutivo Federal sobre el cumplimiento de metas de los indicadores de los Programas presupuestarios (Anexo: Matrices de Indicadores para Resultados. Avance en los Indicadores de los Programas presupuestarios de la Administración Pública Federal), en particular del Programa Presupuestario E014 Protección Forestal y su contribución a la atención del problema público que pretende atender.

#### <span id="page-8-0"></span>**6. Apoyos otorgados con intereses generados en el Fondo Forestal Mexicano**

Como parte de la solicitud formulada por la Auditoría Superior de la Federación de reportar en la Cuenta Pública los apoyos otorgados con intereses generados en el Fondo Forestal Mexicano, se solicita reportar para el ejercicio 2022 la información correspondiente con la estructura del cuadro siguiente:

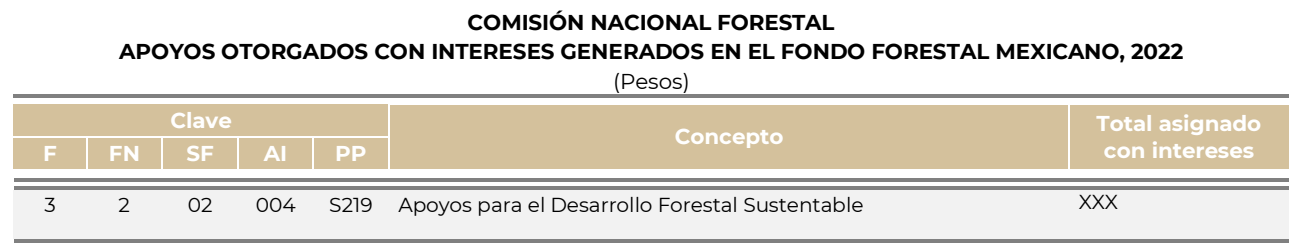

FUENTE: Comisión Nacional Forestal.

# <span id="page-8-1"></span>**7. Información exclusiva para la Secretaría de Economía**

En atención a la solicitud formulada por la Secretaría de Economía:

Para el Ramo 10 Economía sería factible, si así lo determina el ente responsable, incluir de manera sucinta lo siguiente:

Información adicional del Programa Presupuestario U007 Programa de Apoyo Financiero a la Microempresa Familiar.

# <span id="page-9-0"></span>**8. Entrega de la información**

Este documento se entregará a la Unidad de Contabilidad Gubernamental a través del Sistema para la Integración de la Cuenta Pública.

#### <span id="page-9-1"></span>**Notas:**

**EN LA SECCIÓN CORRESPONDIENTE A "INFORMACIÓN GENERAL" DEL SICP, ASÍ COMO EN LA DIRECCIÓN ELECTRÓNICA**  *<https://www.cuentapublica.hacienda.gob.mx/es/CP/cuenta>***, SE ENCUENTRAN EJEMPLOS DE UN RAMO ADMINISTRATIVO (HACIENDA Y CRÉDITO PÚBLICO) Y DE UNA ENTIDAD DE CONTROL PRESUPUESTARIO INDIRECTO (TALLERES GRÁFICOS DE MÉXICO), CON EL FIN DE PRESENTAR EL TRATAMIENTO DE LA INFORMACIÓN.**

**SE RECOMIENDA RETOMAR EL ARCHIVO DEL EJEMPLO QUE CORRESPONDA PARA LA ELABORACIÓN DE LOS DOCUMENTOS, DEBIDO A QUE YA CUENTA CON LOS ESTILOS TIPOGRÁFICOS DEFINIDOS, EN ESTOS CASOS SE AJUSTARÁ LA CORNISA INFERIOR PARA HACER REFERENCIA AL RAMO, ENTIDAD O EMPRESA ESPECÍFICA Y SE DEBERÁ GARANTIZAR LA ELIMINACIÓN DE LA MARCA DE AGUA CON LA LEYENDA "EJEMPLO".**